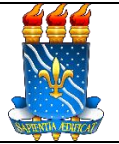

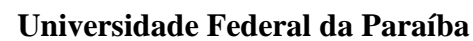

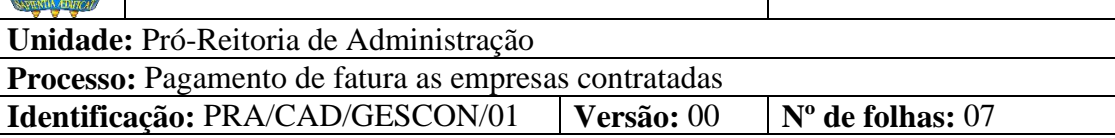

# **1. OBJETIVO**

O presente manual descreve as etapas relacionadas aos processos de pagamento de faturas e notas fiscais correspondentes aos serviços comuns prestados ou aos bens fornecidos pelas empresas contratadas pela UFPB.

# **2. PÚBLICO ALVO**

Unidades gestoras da UASG 153065.

# **3. GLOSSÁRIO DE TERMOS E SIGLAS**

**ACE** - Assessoria de Comércio Exterior/CAD/PRA.

**ASSECAD** – Assessoria da Coordenação de Administração/CAD/PRA.

**CCF** – Coordenação de Contabilidade e Finanças/PRA.

**Contratada** – Pessoa física ou jurídica a qual celebrou contrato administrativo para execução de determinado objeto com a Administração, por meio de procedimento licitatório.

**Contrato Administrativo** – Instrumento oneroso e bilateral firmado entre a Administração e um particular para execução de determinado objeto.

**DAC** – Divisão de Acordos e Convênios/CCF/PRA.

**DAF** – Divisão de Administração Financeira/CCF/PRA.

**DC** – Divisão de Contabilidade/CCF/PRA.

**GESCON** – Gestão de Contratos/PRA.

**Liquidação** – É o segundo estágio da despesa orçamentária. É, normalmente, processada pelas Unidades Executoras ao receberem o objeto do empenho (o material, serviço, bem ou obra). Consiste na verificação do direito adquirido pelo credor, tendo por base os títulos e documentos comprobatórios do respectivo crédito e como objetivos apurar a origem e o objeto do que se deve pagar, a importância exata a pagar e a quem se deve pagar, para extinguir a obrigação. Os principais documentos contábeis envolvidos nesta fase são: Nota de Sistema e Nota de Lançamento.

**NL** – Nota de Lançamento.

**NS** – Nota de Sistema.

**OB** – Ordem bancária.

**OP** – Ordem de pagamento.

**Pagamento** – Último estágio da despesa pública. Caracteriza-se pela emissão do cheque ou ordem bancária em favor do credor.

**PRA** – Pró-Reitoria de Administração.

**SAC** – Seção de Análise e Controle/PRA.

**SIASG** – Sistema Integrado de Administração de Serviços Gerais.

**SIPAC** – Sistema Integrado de Patrimônio, Administração e Contratos.

**UASG** – Unidade Administrativa de Serviços Gerais.

**Unidade Solicitante/ Demandante/ Requisitante** – Unidade da UFPB que tenha demandado a contratação do serviço ou a aquisição do bem, sendo responsável pelo acompanhamento da execução do objeto.

#### **4. LEGISLAÇÃO APLICADA E DOCUMENTOS DE REFERÊNCIA**

[Lei nº 4.320/1964](http://www.planalto.gov.br/ccivil_03/leis/l4320.htm) - Estabelece normas gerais de Direito Financeiro para elaboração e controle dos orçamentos e balanços da União, dos Estados, dos Municípios e do Distrito Federal.

- Manual de Contabilidade Aplicada ao Setor Público (**[MCASP](https://sisweb.tesouro.gov.br/apex/f?p=2501:9::::9:P9_ID_PUBLICACAO:41943)**).
- **[Checklist de documentos para processo de pagamento](http://www.pra.ufpb.br/pra/contents/scdp/gestao-de-contratos-gescon/fiscal-de-contratos/lista-de-documentos-processos-de-pagamento.pdf)**.
- Manual SIPAC **[Módulo de Protocolo](https://docs.info.ufrn.br/doku.php?id=suporte:manuais:sipac:protocolo:lista)**.

**[Manual SIPAC](http://www.pra.ufpb.br/pra/contents/scdp/gestao-de-contratos-gescon/fiscal-de-contratos/manual-1-cadastro-e-envio-de-atesto-e-relatorio)** - Cadastramento e envio do atesto de nota fiscal e relatório de acompanhamento da execução contratual.

● **[Manual SIPAC](http://www.pra.ufpb.br/pra/contents/scdp/gestao-de-contratos-gescon/fiscal-de-contratos/incluindo-um-modelo-de-documento-eletronico-do-sipac-num-processo)** - Inclusão de modelos de documentos eletrônicos em um processo.

- **[Manual SIPAC](http://www.pra.ufpb.br/pra/contents/scdp/gestao-de-contratos-gescon/fiscal-de-contratos/criacao-de-modelos-de-documentos-relativos-a-fiscalizacao-de-contratos-na-unidade)** Cadastramento de modelos de documentos para uma unidade.
- **[Manual SIPAC](http://www.pra.ufpb.br/pra/contents/scdp/gestao-de-contratos-gescon/fiscal-de-contratos/cadastro-de-documentos-por-links-1)** Cadastro de documentos por links na instrução do processo.

● **[NOTA nº 00510/2022/DEPJUR/PFUFPB/PGF/AGU](http://www.pra.ufpb.br/pra/contents/scdp/gestao-de-contratos-gescon/fiscal-de-contratos/nota_no_00510-2022-depjur-pfufpb-pgf-agu-nnecessidade-de-certidoes-negativas-de-debitos-municipais-e-estaduais.pdf)** - Necessidade de certidão negativa de débitos municipais e estaduais das empresas licitantes e contratadas para empenho e pagamento de despesas pela Administração Pública Federal.

# **5. INFORMAÇÕES GERAIS**

Para requisitar o pagamento às empresas contratadas pela UFPB, o fiscal do contrato, no caso dos contratos **centralizados**, ou o gestor de contratos, no caso dos contratos de **execução descentralizada,** deverá criar um processo administrativo no SIPAC, contendo os seguintes documentos:

a) Fatura(s)  $e/ou \cdot nota(s)$  fiscal(is);

b) Certidões de regularidade fiscal da contratada (ver [nota nº 00510-2022-DEPJUR-](http://www.pra.ufpb.br/pra/contents/scdp/gestao-de-contratos-gescon/fiscal-de-contratos/nota_no_00510-2022-depjur-pfufpb-pgf-agu-nnecessidade-de-certidoes-negativas-de-debitos-municipais-e-estaduais.pdf)[PFUFPB-PGF-AGU\)](http://www.pra.ufpb.br/pra/contents/scdp/gestao-de-contratos-gescon/fiscal-de-contratos/nota_no_00510-2022-depjur-pfufpb-pgf-agu-nnecessidade-de-certidoes-negativas-de-debitos-municipais-e-estaduais.pdf);

c) Documento de atesto da(s) fatura(s) e/ou nota(s) fiscal(is) (conforme [modelo\)](http://www.pra.ufpb.br/pra/contents/menu/servicos/assuntos/gestao-de-contratos-gescon);

d) Se contrato de prestação de serviços, relatório de acompanhamento da execução contratual (conforme [modelo\)](http://www.pra.ufpb.br/pra/contents/menu/servicos/assuntos/gestao-de-contratos-gescon);

e) Se contrato de aquisição de bens, relatório de recebimento de equipamentos (conforme [modelo\)](http://www.pra.ufpb.br/pra/contents/menu/servicos/assuntos/gestao-de-contratos-gescon);

f) Se contrato de aquisição de bens, empenho;

- g) Contrato;
- h) Termo aditivo vigente (se houver);
- i) Termo de apostilamento vigente (se houver);
- j) Portaria do(s) fiscal(is) do contrato;

Em um mesmo processo, é possível solicitar o pagamento de mais de uma fatura e/ou nota fiscal. Nesse caso, não é necessário fazer um atesto e um relatório para cada uma delas, basta citar todos os documentos de cobrança (fatura e/ou nota fiscal), bem como os seus respectivos dados, tanto no atesto quanto no relatório.

● Os documentos *f, h, i* e *j* podem ser adicionados aos processos como links. Para mais detalhes, consultar o documento intitulado Manual de Cadastro de Documentos por Links, disponível na [página da PRA.](http://www.pra.ufpb.br/pra/contents/scdp/gestao-de-contratos-gescon/fiscal-de-contratos/cadastro-de-documentos-por-links-1)

# **6. PROCEDIMENTOS NECESSÁRIOS**

**Passo a passo do processo: Pagamento de fatura de empresas contratadas.**

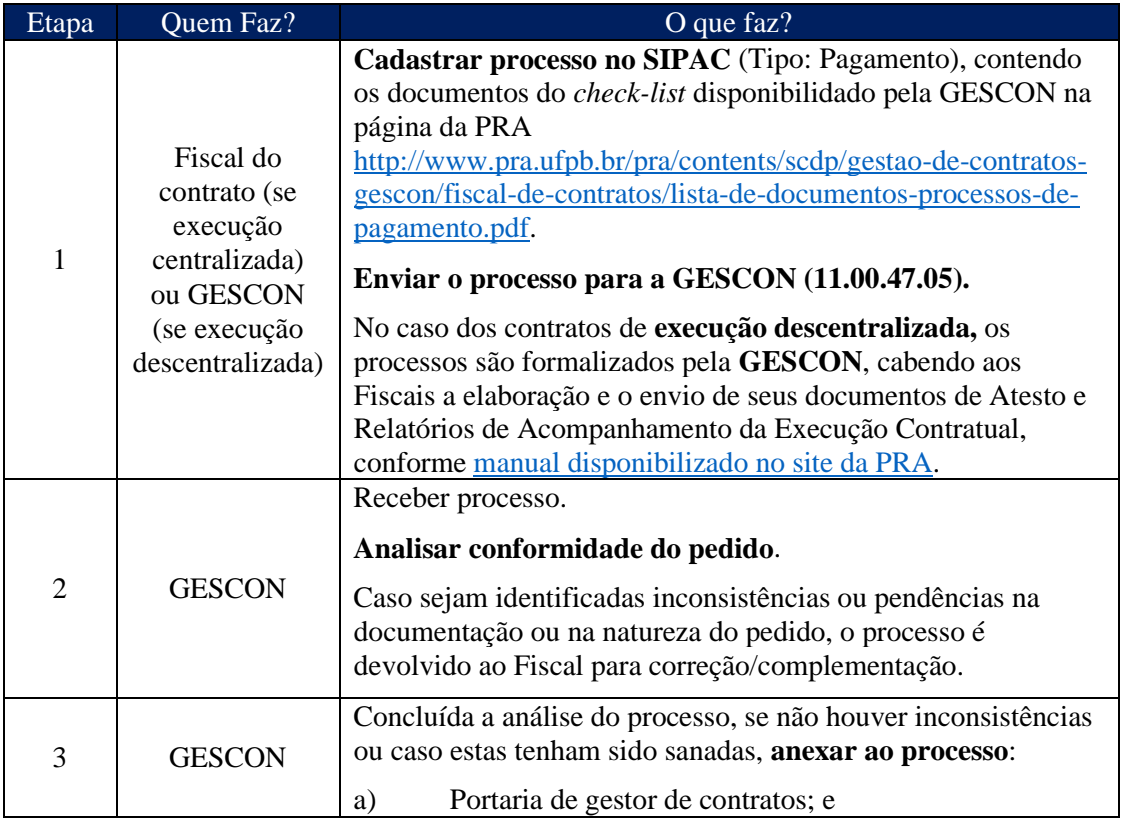

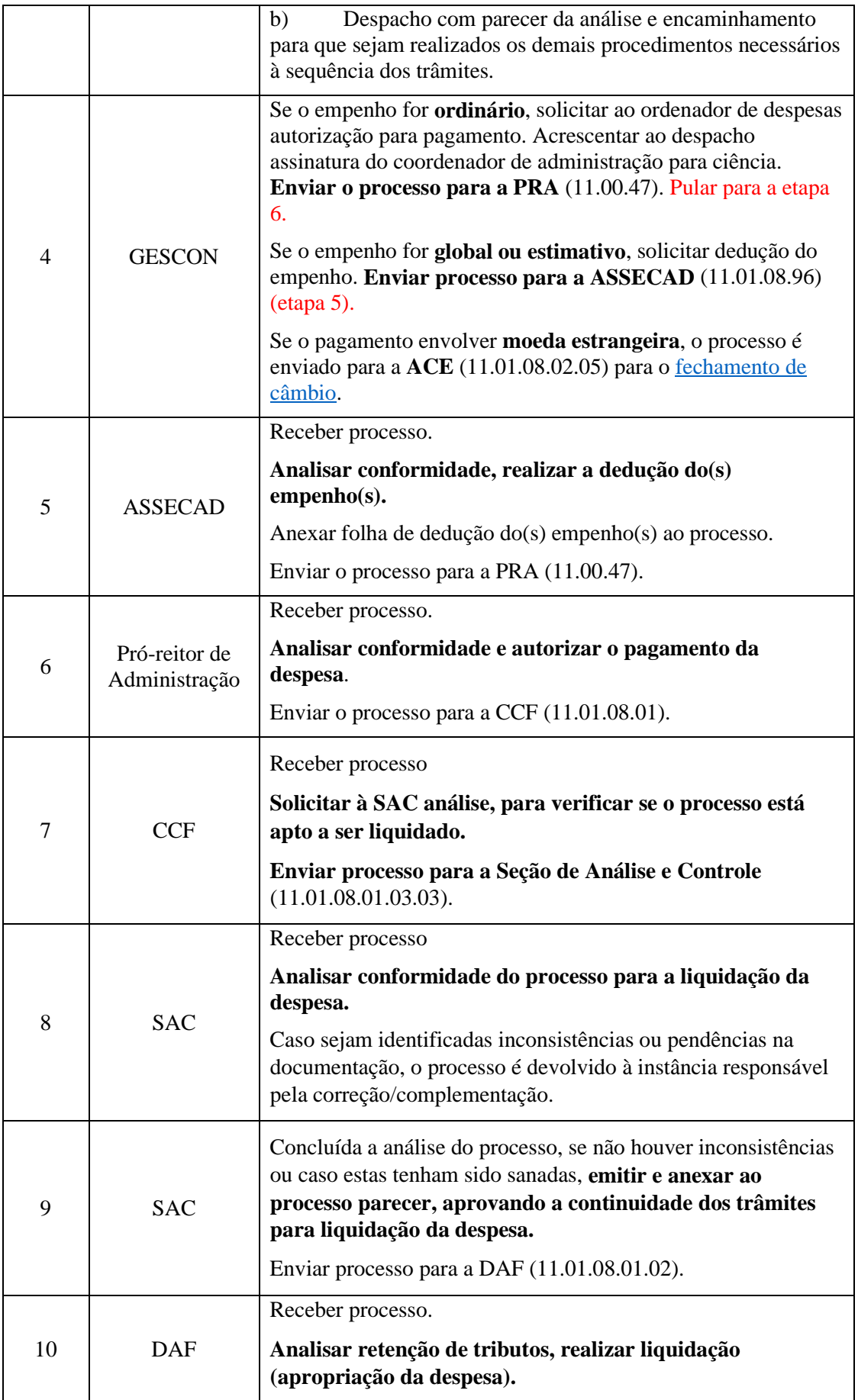

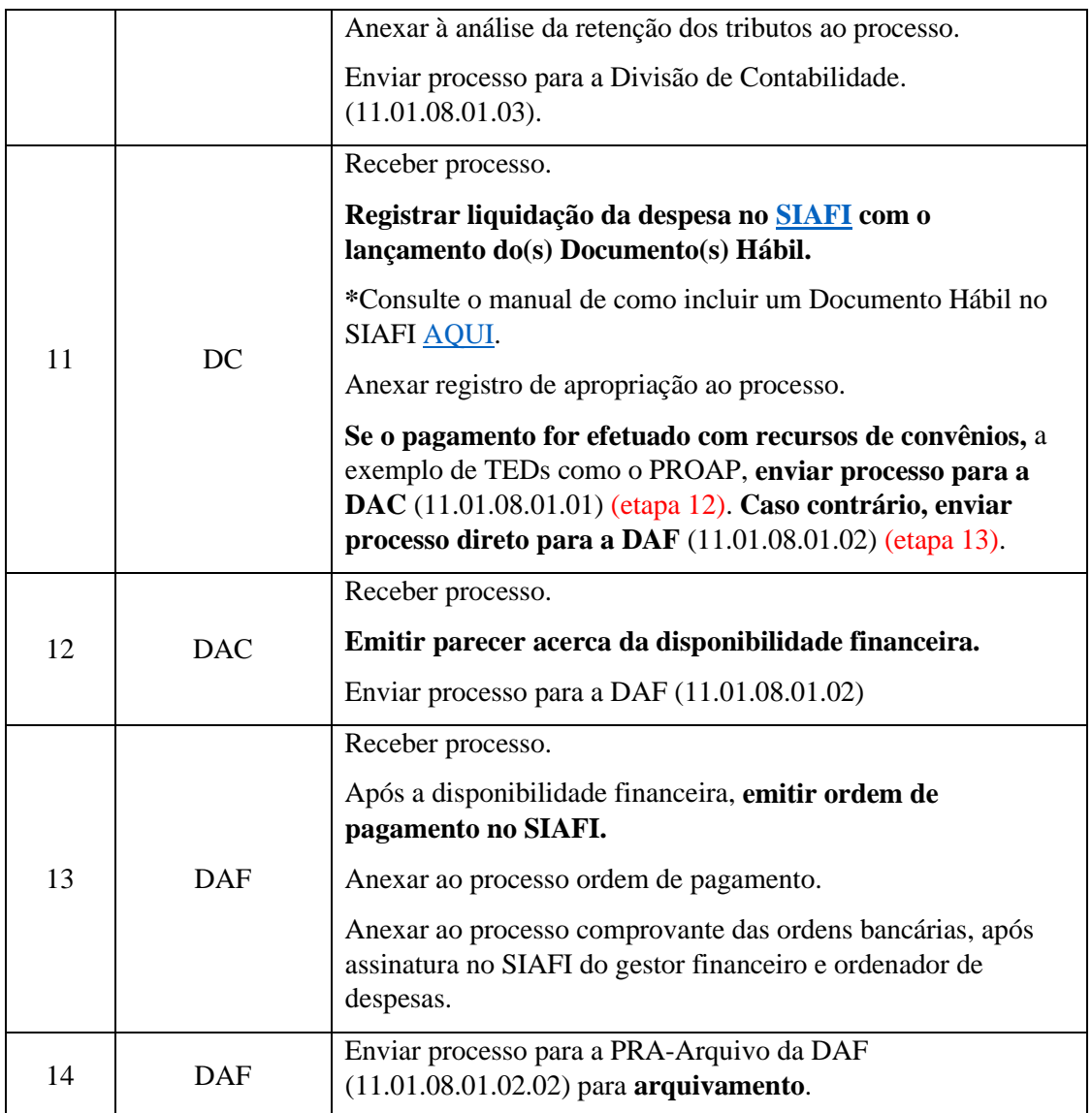

# **7. FORMULÁRIOS E MODELOS CORRELATOS**

● Modelo de Atesto de fatura e/ou nota fiscal relativa ao serviço. Disponível em: site [da PRA.](http://www.pra.ufpb.br/pra/contents/menu/servicos/assuntos/gestao-de-contratos-gescon)

● Modelo de Atesto de fatura e/ou nota fiscal relativa à aquisição de equipamentos. Disponível em: [site da PRA.](http://www.pra.ufpb.br/pra/contents/menu/servicos/assuntos/gestao-de-contratos-gescon)

● Modelo de Relatório de acompanhamento da execução contratual. Disponível em: [site da PRA.](http://www.pra.ufpb.br/pra/contents/menu/servicos/assuntos/gestao-de-contratos-gescon)

● Modelo de Relatório de recebimento de equipamentos. Disponível em: [site da PRA.](http://www.pra.ufpb.br/pra/contents/menu/servicos/assuntos/gestao-de-contratos-gescon)

#### **8. FLUXOGRAMA**

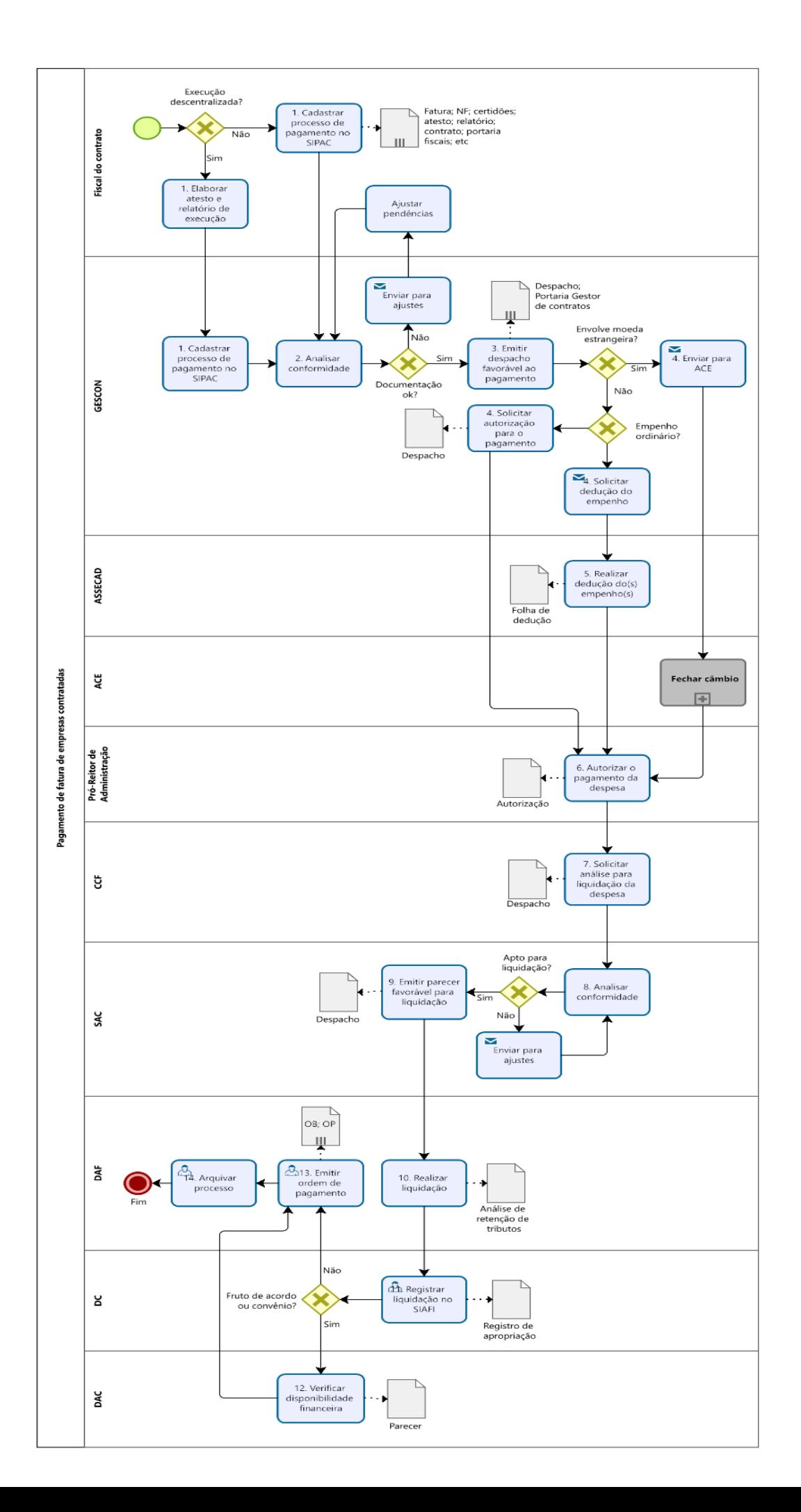

#### **9. INDICADORES**

● Quantidade de processos de pagamento de fatura abertos por período.

#### **CONTATO**

#### **Gestão de Contratos/PRA**

E-mail: [gescon@pra.ufpb.br](mailto:gescon@pra.ufpb.br) Telefone: (83) 3216- 7577

# **CONTROLE DE REVISÃO**

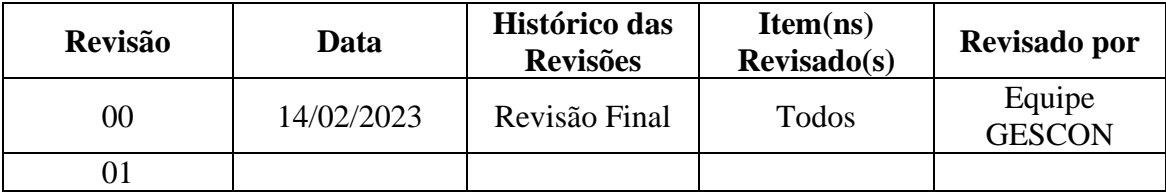

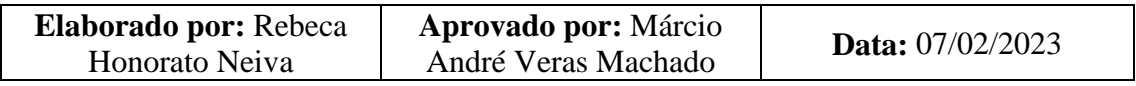